# **HI\_SetHeaderToolTip**

## %HI\_SetHeaderToolTip function

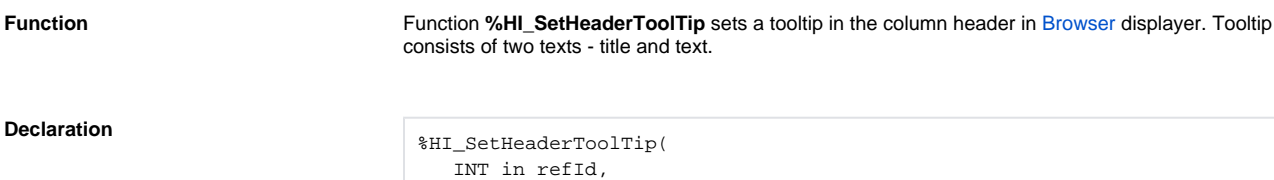

 INT in col, TEXT in ttTitle, TEXT in ttText )

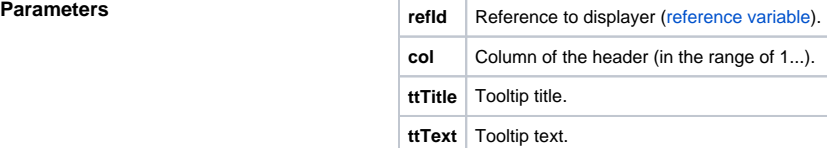

### **Example**

;setting of the tooltip for column [3]

 %HI\_SetHeaderToolTip (\_browser, 3, "Tooltip header", "This is a tooltip of the 3. column header")

## **Related pages:**

[Graphic object manipulation functions](https://doc.ipesoft.com/display/D2DOCV21EN/Graphic+Object+Manipulation+Functions) [Function arguments - types](https://doc.ipesoft.com/display/D2DOCV21EN/Function+arguments+-+types)